## **DAFTAR PUSTAKA**

- Adam, M. (2021). Pemodelan Linearized Ridge Regression Pada Data Yang Mengandung Multikolinearitas [Skripsi]. Universitas Hasanuddin.
- Aflakhah, Z., Jajang, J., & Br. Sb., A. T. (2020). Kajian Metode Ordinary Least Square Dan Robust Estimasi M Pada Model Regresi Linier Sederhana Yang Memuat Outlier. *Jurnal Ilmiah Matematika Dan Pendidikan Matematika*, *11*(1), 21.
- Apriani, W. R. (2014). Taksiran Linearized Ridge Regression Sebagai Penaksir Parameter Regresi Linier Berganda Pada Kasus Multikolinearitas [Skripsi]. Universitas Indonesia.
- Arashi, M., Saleh, A. K. M. E., & Kibria, B. M. G. (2019). *Theory of ridge regression estimation with applications*. John Wiley & Sons.
- Arsesiana, A. (2021). Analisis Hubungan Usia Ibu Dan Jarak Kehamilan Dengan Kejadian Bayi Berat Lahir Rendah (BBLR) Di Rs Panembahan Senopati Bantul. *Jurnal\_Kebidanan*, *11*(1), 592–597.
- Atamia, N. A., Susanti, Y., & Handajani, S. S. (2021). Perbandingan Analisis Regresi Robust Estimasi-S dan Estimasi-M dengan Pembobot Huber dalam Mengatasi Outlier. *PRISMA, Prosiding Seminar Nasional Matematika*, *4*, 673–679.
- Avoka, J. A., Adanu, R. M., Wombeogo, M., Seidu, I., & Dun-Dery, E. J. (2018). Maternal and neonatal characteristics that influence very early neonatal mortality in the Eastern Regional Hospital of Ghana, Koforidua: a retrospective review. *BMC Research Notes*, *11*(1), 91.
- Chen, C. (2002). Robust regression and outlier detection with the ROBUSTREG procedure.
- Daniel, F. (2019). Mengatasi Pencilan Pada Pemodelan Regresi Linear Berganda Dengan Metode Regresi Robust Penaksir LMS. *Barekeng: Jurnal Ilmu Matematika Dan Terapan*, *13*(3), 145–156.
- Deria, A. D., Hoyyi, A., & Mustafid, M. (2019). Regresi Robust Estimasi-M Dengan Pembobot Andrew, Pembobot Ramsay Dan Pembobot Welsch Menggunakan Software R. *Jurnal Gaussian*, *8*(3), 377–388.

Dinkes Sulsel. (2021). Profil Kesehatan Sulawesi Selatan Tahun 2021.

- Fitrianeti, D., Waris, L., & Yulianto, A. (2018). Faktor yang Mempengaruhi Ibu Hamil Memilih Penolong Persalinan di Wilayah Kerja Puskesmas Malakopa Kabupaten Kepulauan Mentawai. *Jurnal Penelitian Dan Pengembangan Pelayanan Kesehatan*, *2*(3), 153–162.
- Ghazali, A., Hayati, M. N., & Yuniarti, D. (2015). Metode Regresi Robust Dengan Estimasi-M pada Regresi Linier Berganda (Studi Kasus: Indeks Harga Konsumen Kota Tarakan). *Jurnal Eksponensial*, *6*, 137–142.
- Hanifah, L., & Sab'ngatun. (2020). Analisis Pemberian ASI Eksklusif Terhadap Status Gizi Balita. *Jurnal Kebidanan Indonesia : Journal of Indonesia Midwifery*, *11*(1), 116.
- Hoerl, A. E., & Kennard, R. W. (1970). Ridge Regression: Applications to Nonorthogonal Problems. *Technometrics*, *12*(1), 69–82.
- Huber, P. J. (1981). Robust Statistics. John Wiley & Sons, Inc.
- Jabnabillah, F., & Margina, N. (2022). Analisis Korelasi Pearson Dalam Menentukan Hubungan Antara Motivasi Belajar Dengan Kemandirian Belajar Pada Pembelajaran Daring. *Jurnal Sintak*, *1*(1), 14–18.
- Jadhav, N. H., & Kashid, D. N. (2014). Robust Linearized Ridge M-estimator for Linear Regression Model. *Communications in Statistics - Simulation and Computation*, *45*(3), 1001–1024.
- Jayanti, F. A., Dharmawan, Y., & Aruben, R. (2017). Faktor-faktor yang berhubungan dengan kejadian berat badan lahir rendah di wilayah kerja puskesmas bangetayu kota Semarang tahun 2016. *Jurnal Kesehatan Masyarakat*, *5*(4), 812–822.
- Kementrian Kesehatan RI. (2016). Panduan Manajemen Terintegrasi Suplementasi Vitamin A. Kemenkes RI.
- Liu, X.-Q., & Gao, F. (2011). Linearized Ridge Regression Estimator in Linear Regression. *Communications in Statistics - Theory and Methods*, *40*(12), 2182–2192.
- Mardiana. (2019). Perbandingan Model Regresi Robust Estimasi M, Estimasi S Dan Estimasi MM Pada Faktor Yang Mempengaruhi Angka Kejadian Demam Berdarah Dengue Di Provinsi Jawa Timur Tahun 2017 [Tesis]. Universitas Airlangga.
- Marizal, M., & Monalisa, K. A. (2022). Pemodelan angka kematian bayi di Indonesia menggunakan Geographically Weighted Regression (GWR) dan Mixed Geographically Weighted Regression (MGWR). *Majalah Ilmiah Matematika Dan Statistika*, *22*(2), 211.
- Maryani, D. (2019). Suplementasi Vitamin A Bagi Ibu Post Partum Dan Bayi. *Oksitosin : Jurnal Ilmiah Kebidanan*, *6*(1), 9–15.
- Montgomery, D. C., & Peck, E. A. (1992). Introduction to Linear Regression Analysis (2nd ed.). A John Wiley & Sons Publication.
- Muayyad. (2018). Penggunaan Metode Estimasi Robust S-LIU dalam Mengatasi Multikolinearitas dan Outlier pada Regresi Linier Berganda [Skripsi]. Universitas Hasanuddin.
- Nabillah, I., & Ranggadara, I. (2020). Mean Absolute Percentage Error untuk Evaluasi Hasil Prediksi Komoditas Laut. *Journal of Information System*, *5*(2), 250–255.
- Pangestu, B. A. W., & Purhadi. (2020). Pemodelan Faktor-faktor yang Mempengaruhi Angka Kematian Bayi dan Angka Kematian Ibu di Provinsi Jawa Timur Tahun 2017 dan Tahun 2018 Menggunakan Bivariate Gamma Regression. *Jurnal Inferensi*, *3*(2), 89–97.
- Perihatini, D. I. (2018). Perbandingan Metode Estimasi LTS, Estimasi M, Dan Estimasi S Pada Regresi Robust (Studi Kasus: Pembiayaan Mobil Pada Perusahaan 'X' Tahun 2016*)* [Skripsi]. Universitas Islam Indonesia.
- Pratiwi, Y. I. (2016). Penerapan Metode Ridge Robust Estimasi-M [Skripsi]. UIN Syarif Hidayahtullah Jakarta.
- Shodiqin, A., Aini, A. N., & Rubowo, M. R. (2018). Perbanding Dua Metode Regresi Robust yakni Metode Least Trimmed Squares (LTS) dengan metode Estimator-MM (Estmasi-MM) (Studi Kasus Data Ujian Tulis Masuk Terhadap Hasil IPK Mahasiswa UPGRIS). *Jurnal Ilmiah Teknosains*, *4*(1), 35–42.
- Sulistianingsih, E., Suparti, S., & Ispriyanti, D. (2023). Pemodelan Indeks Pembangunan Manusia Di Jawa Tengah Menggunakan Metode Regresi Ridge Dan Regresi Stepwise. *Jurnal Gaussian*, *11*(3), 468–477.
- Suryanto, A. A., & Muqtadir, A. (2019). Penerapan metode mean absolute error (MEA) dalam algoritma regresi linear untuk prediksi produksi padi. *Saintekbu*, *11*(1), 78–83.
- Susanti, Y., Pratiwi, H., Sulistijowati H., S., & Liana, T. (2014). M Estimation, S Estimation, And MM Estimation In Robust Regression. *International Journal of Pure and Apllied Mathematics*, *91*(3).
- Widodo, E., & Dewayanti, A. A. (2016). Perbandingan metode estimasi LTS, Estimasi M, dan Estimasi MM pada Regresi Robust. *Laporan Penelitian. Statistika, Fakultas Matematika Dan Ilmu Pengetahuan Alam, Universitas Islam Indonesia, Yogyakarta*.

Zulkarnain, A., Rizki, S. W., & Perdana, H. (2020). Analisis Regresi Robust Estimasi-Mm Dalam Mengatasi Pencilan Pada Regresi Linear Berganda. *Bimaster: Buletin Ilmiah Matematika, Statistika Dan Terapannya*, *9*(1).

**Universitas Hasanuddin**

## **LAMPIRAN**

## **Lampiran 1.** Data Penelitian

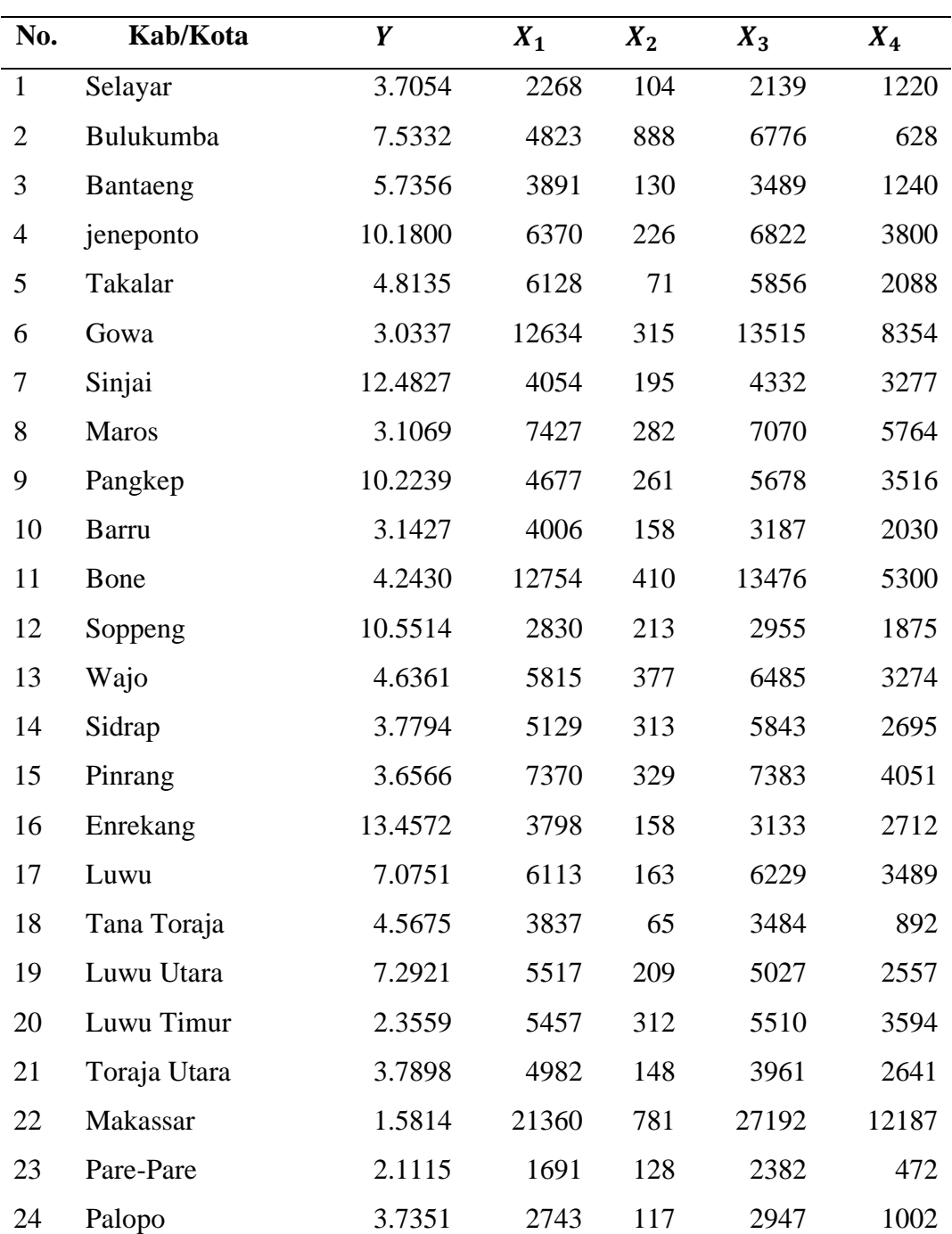

Data Angka Kematian Bayi Dan Variabel Yang Mempengaruhi Di Provinsi Sulawesi Selatan Tahun 2020

| Data ke-       | Kab/Kota     | DFFITS   | Keterangan     |
|----------------|--------------|----------|----------------|
| $\mathbf{1}$   | Selayar      | 0.324586 | Tidak outlier  |
| $\overline{2}$ | Bulukumba    | 1.771422 | <b>Outlier</b> |
| 3              | Bantaeng     | 0.045012 | Tidak outlier  |
| $\overline{4}$ | jeneponto    | 0.319243 | Tidak outlier  |
| 5              | Takalar      | 0.173308 | Tidak outlier  |
| 6              | Gowa         | 0.337802 | Tidak outlier  |
| 7              | Sinjai       | 0.693073 | Tidak outlier  |
| 8              | <b>Maros</b> | 0.878400 | <b>Outlier</b> |
| 9              | Pangkep      | 0.441272 | Tidak outlier  |
| 10             | <b>Barru</b> | 0.263870 | Tidak outlier  |
| 11             | Bone         | 0.784453 | Tidak outlier  |
| 12             | Soppeng      | 0.346352 | Tidak outlier  |
| 13             | Wajo         | 0.141747 | Tidak outlier  |
| 14             | Sidrap       | 0.185054 | Tidak outlier  |
| 15             | Pinrang      | 0.181704 | Tidak outlier  |
| 16             | Enrekang     | 0.750766 | Tidak outlier  |
| 17             | Luwu         | 0.119092 | Tidak outlier  |
| 18             | Tana Toraja  | 0.038130 | Tidak outlier  |
| 19             | Luwu Utara   | 0.185103 | Tidak outlier  |
| 20             | Luwu Timur   | 0.462996 | Tidak outlier  |
| 21             | Toraja Utara | 0.213059 | Tidak outlier  |
| 22             | Makassar     | 0.758753 | Tidak outlier  |
| 23             | Pare-Pare    | 0.968736 | <b>Outlier</b> |
| 24             | Palopo       | 0.301994 | Tidak outlier  |

**Lampiran 2.** Pendeteksian *Outlier* Dengan Menggunakan

| <b>Iterasi</b> | <b>Parameter</b> |             |           |             |             |  |
|----------------|------------------|-------------|-----------|-------------|-------------|--|
|                | $\beta_0$        | $\beta_1$   | $\beta_2$ | $\beta_3$   | $\beta_4$   |  |
| <b>MKT</b>     | 7.252920         | $-0.000941$ | 0.003386  | 0.000037    | 0.000921    |  |
| 1              | 6.317290         | $-0.000429$ | 0.002704  | 0.000088    | 0.000028    |  |
| 2              | 4.166681         | 0.000633    | 0.003251  | $-0.000382$ | $-0.000661$ |  |
| 3              | 3.285192         | 0.001014    | 0.004046  | $-0.000624$ | $-0.000779$ |  |
| 4              | 3.108695         | 0.001090    | 0.004231  | $-0.000672$ | $-0.000803$ |  |
| 5              | 3.080632         | 0.001102    | 0.004260  | $-0.000680$ | $-0.000807$ |  |
| 6              | 3.076335         | 0.001104    | 0.004264  | $-0.000681$ | $-0.000808$ |  |
| 7              | 3.075680         | 0.001105    | 0.004265  | $-0.000681$ | $-0.000808$ |  |
| 8              | 3.075581         | 0.001105    | 0.004265  | $-0.000681$ | $-0.000808$ |  |
| 9              | 3.075566         | 0.001105    | 0.004265  | $-0.000681$ | $-0.000808$ |  |
| 10             | 3.075564         | 0.001105    | 0.004265  | $-0.000681$ | $-0.000808$ |  |
| 11             | 3.075564         | 0.001105    | 0.004265  | $-0.000681$ | $-0.000808$ |  |
|                |                  |             |           |             |             |  |

**Lampiran 3.** Hasil Perhitungan Nilai Estimasi *Robust S-Estimator*

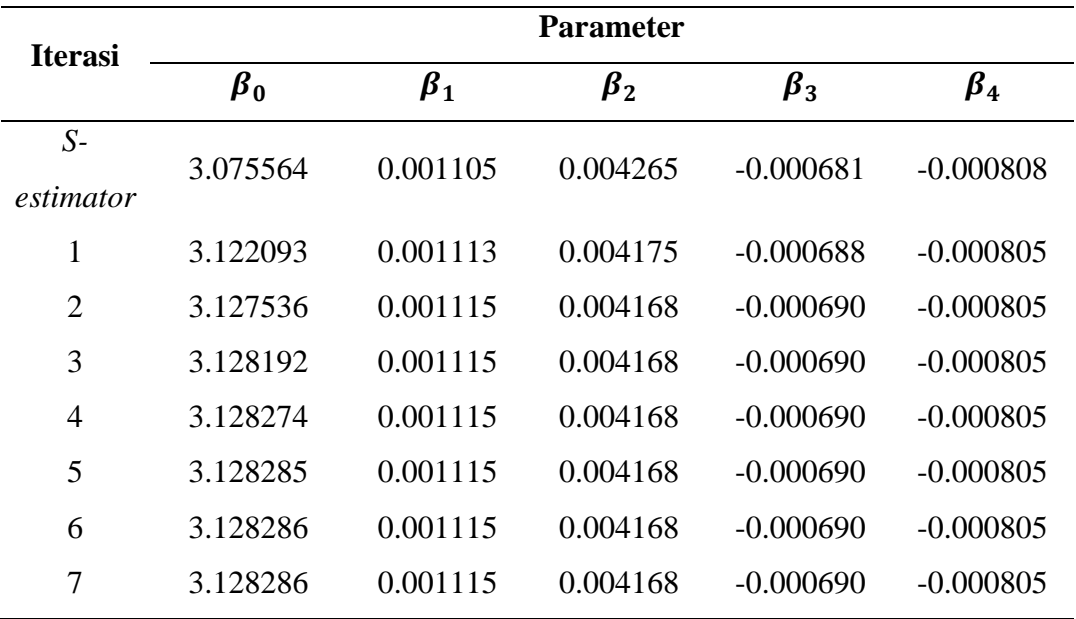

**Lampiran 4.** Hasil Perhitungan Nilai Estimasi *Robust MM-Estimator* 

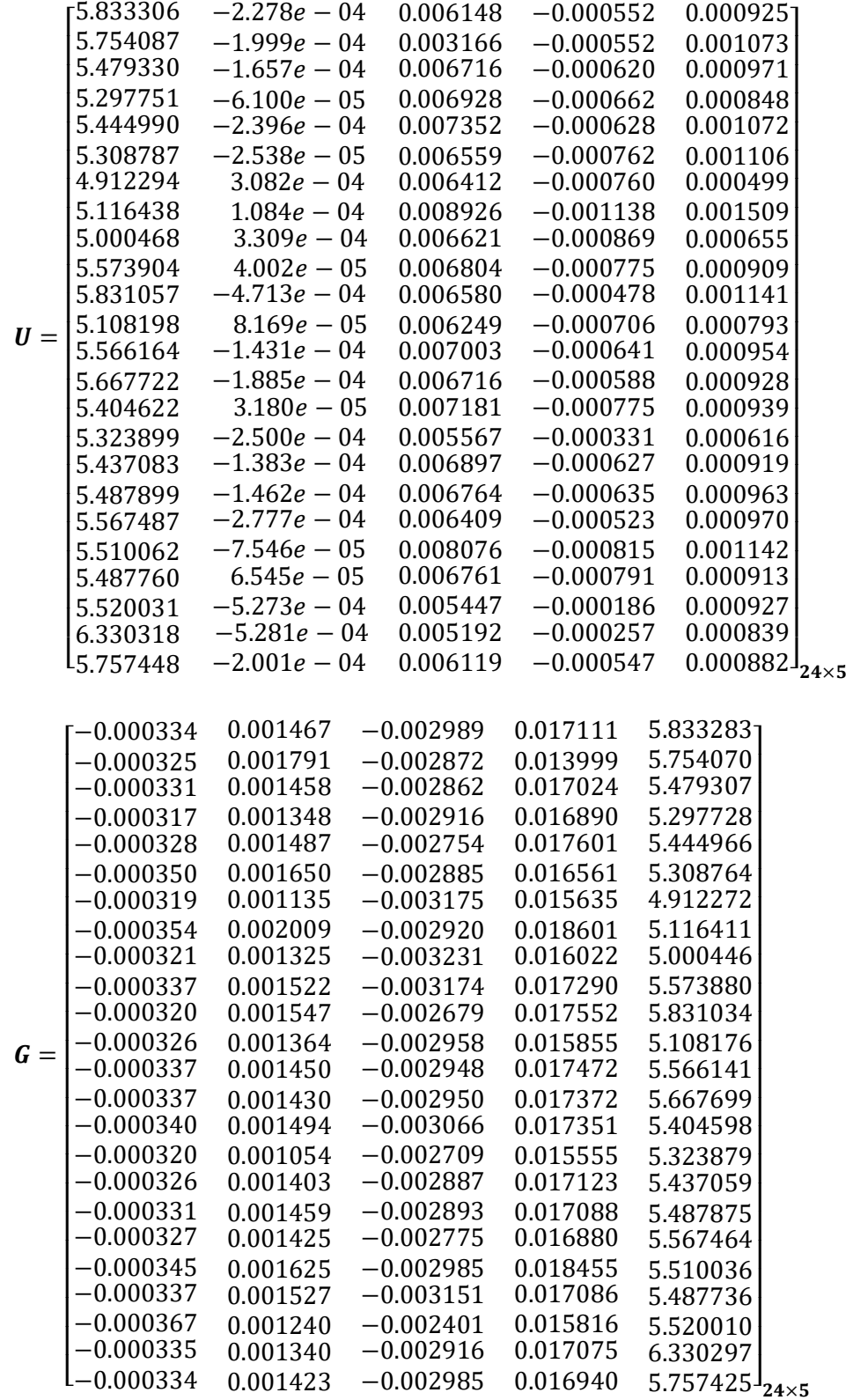

**Lampiran 5.** Nilai-nilai yang digunakan untuk menghitung

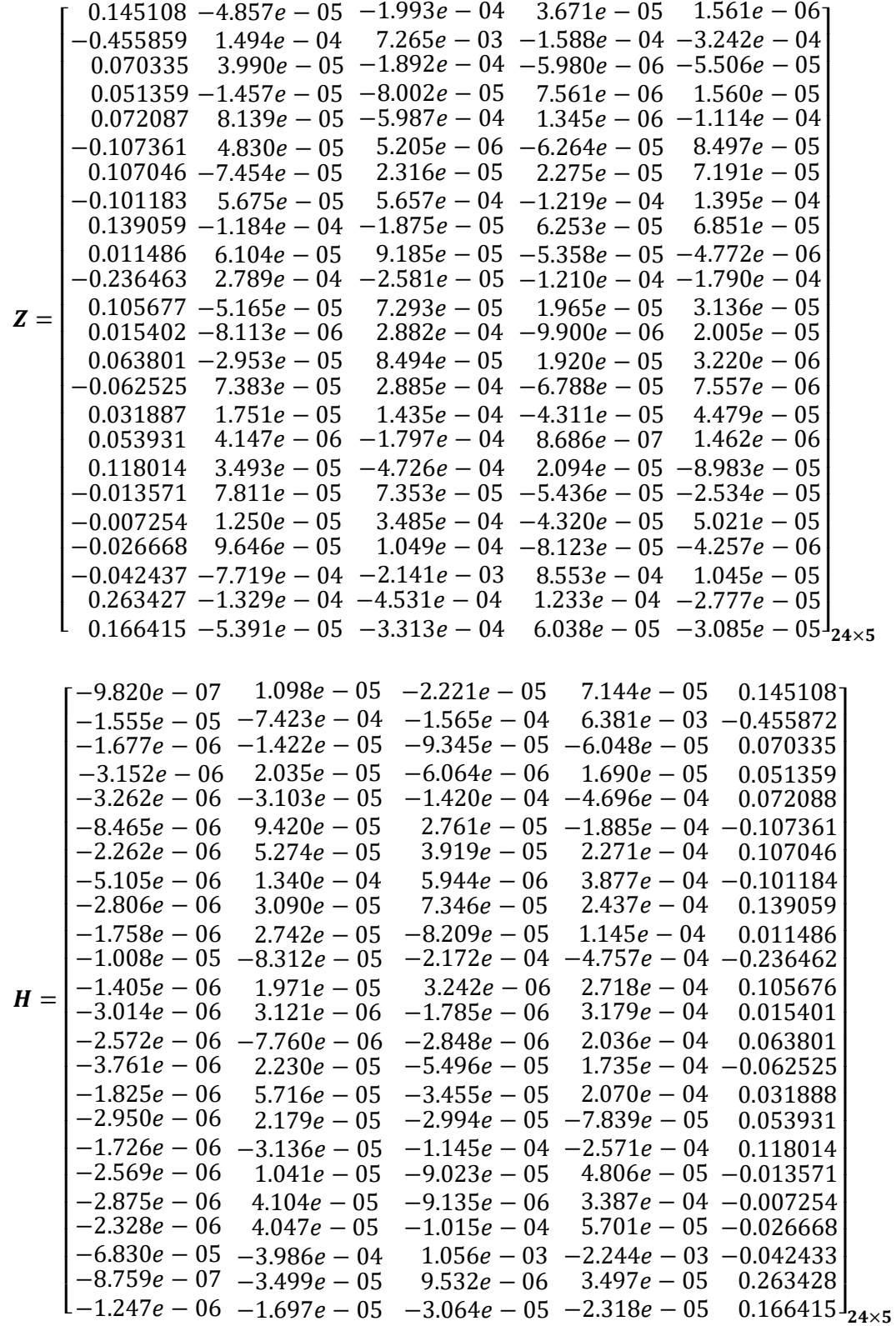

Lampiran 6. Nilai-nilai yang digunakan untuk menghitung *d* (lanjutan)

Lampiran 7. Nilai-nilai yang digunakan untuk menghitung *d* (lanjutan)

$$
\mathbf{1}_p = \begin{bmatrix} 1 \\ 1 \\ 1 \\ 1 \end{bmatrix}_{5 \times 1}
$$